## 技術ノート KGTN 2014040701

## 現 象

[GGH4.X] 同じクライアント PC から同じ GG サーバに異なるユーザ ID で複数ログオンした場合,プロキシ・プ リンタの名称はどうなるのか?

## 説 明

最初のセッションは PrinterName (from Client) となり, 次のセッションは PrinterName (from Client)(2) とな り,3番目のセッションは PrinterName (from Client)(3) となります. つまり2番目またはそれ以降のセッション については,添え字が順に付加されます.

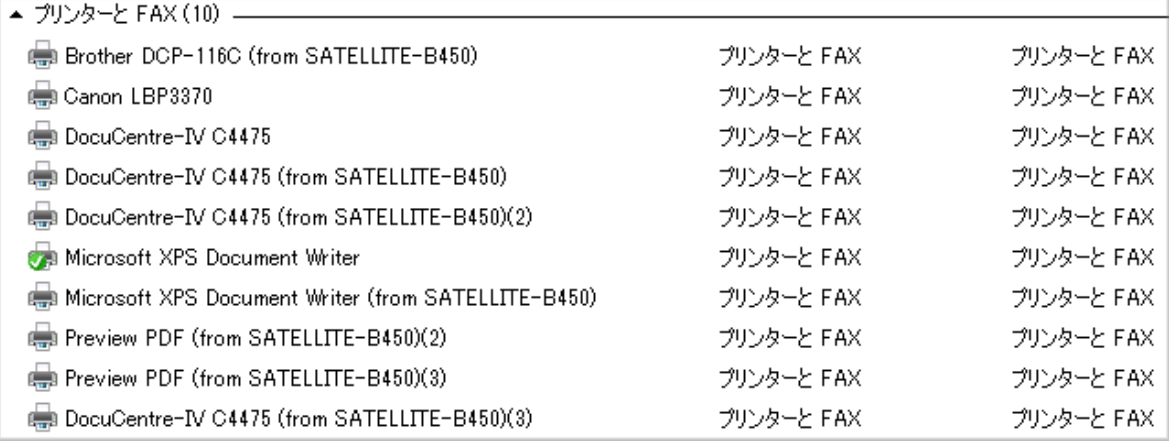

Last reviewed: Apr 07, 2014 Status: DRAFT Ref: NONE Copyright © 2014 kitASP Corporation